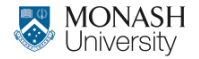

**MONASH BUSINESS** SCHOOL

# **ETC3550/ETC5550 Applied forecasting**

**Week 7: ARIMA models**

**[af.numbat.space](https://af.numbat.space)**

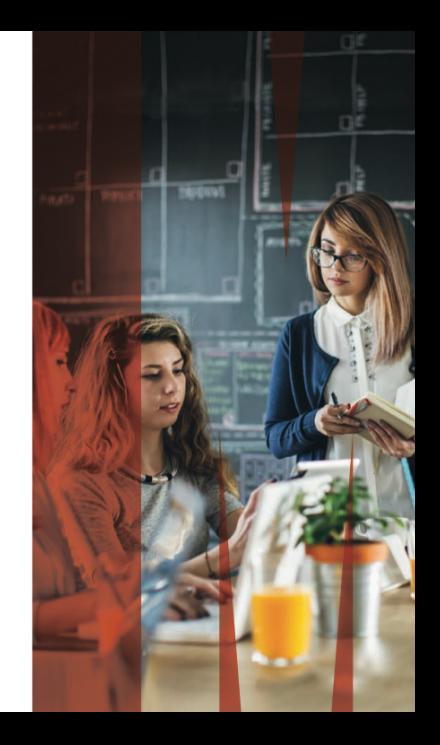

<span id="page-1-0"></span>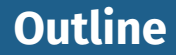

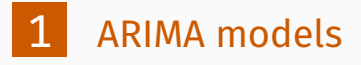

### **ARIMA models**

- **AR**: autoregressive (lagged observations as inputs)
	- **I**: integrated (differencing to make series stationary)
- **MA**: moving average (lagged errors as inputs)

An ARIMA model is rarely interpretable in terms of visible data structures like trend and seasonality. But it can capture a huge range of time series patterns.

<span id="page-3-0"></span>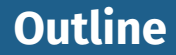

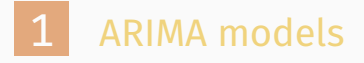

### **Definition**

If {*yt*} is a stationary time series, then for all *s*, the distribution of (*y<sup>t</sup> , . . . , yt*+*s*) does not depend on *t*.

#### **Definition**

If {*yt*} is a stationary time series, then for all *s*, the distribution of (*y<sup>t</sup> , . . . , yt*+*s*) does not depend on *t*.

### Transformations help to **stabilize the variance**. For ARIMA modelling, we also need to **stabilize the mean**.

<span id="page-6-0"></span>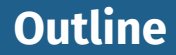

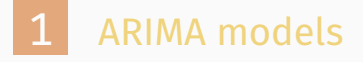

## **Differencing**

- Differencing helps to **stabilize the mean**. First differencing: *change* between consecutive  $\mathbf{y}_t = \mathbf{y}_t - \mathbf{y}_{t-1}$ .
- Seasonal differencing: *change* between years: ′

$$
y'_t = y_t - y_{t-m}.
$$

### **Your turn**

<sup>1</sup> Does differencing make the Closing stock price series stationary for Amazon and Apple stocks? 2 What sorts of transformations and differencing are needed to make the Gas series from aus\_accommodation stationary?

Statistical tests to determine the required order of differencing.

- <sup>1</sup> Augmented Dickey Fuller test: null hypothesis is that the data are **non-stationary** and non-seasonal.
- **2** Kwiatkowski-Phillips-Schmidt-Shin (KPSS) test: null hypothesis is that the data are **stationary** and non-seasonal.

#### **Seasonal strength**

STL decomposition:  $v_t = T_t + S_t + R_t$ Seasonal strength  $F_s$  = max  $\left(0,1-\frac{\text{Var}(R_t)}{\text{Var}(S_t+R_t)}\right)$ Var(*St*+*Rt*)  $\setminus$ If *F<sup>s</sup> >* 0*.*64, do one seasonal difference.

Statistical tests to determine the required order of differencing.

- <sup>1</sup> Augmented Dickey Fuller test: null hypothesis is that the data are **non-stationary** and non-seasonal. <mark>H<sub>0</sub>: non-stationary</mark>
- 2 Kwiatkowski-Phillips-Schmidt-Shin (KPSS) test: null hypothesis is that the data are **stationary** and non-seasonal. <mark>H<sub>o</sub>: stationary</mark>

#### **Seasonal strength**

STL decomposition:  $v_t = T_t + S_t + R_t$ Seasonal strength  $F_s$  = max  $\left(0,1-\frac{\text{Var}(R_t)}{\text{Var}(S_t+R_t)}\right)$ Var(*St*+*Rt*)  $\setminus$ If *F<sup>s</sup> >* 0*.*64, do one seasonal difference.

### **Your turn**

3 Do the unit root tests for the Gas series from aus\_accommodation. Do they give the same numbers of difference as you chose?